## Serie 1

(Abgabe: 1. März 2011, 17 Uhr)

# Aufgabe 1.1 \*

Bestimmen Sie das Lagrangesche Interpolationspolynom zu den folgenden Stützpunkten:

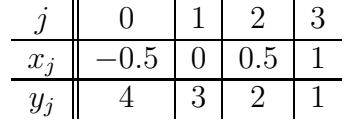

Hinweis. Die Lösung ist ein Polynom vom Grad eins.

## Aufgabe 1.2 (P)

Zum Plotten der Lagrange-Polynome zu den Stützstellen  $X(i)$  schreiben Sie eine MATLAB-Routine function  $[L, x_plot] = LagrangePlot(X)$ . Testen Sie Ihre Implementation mit den Daten aus Aufgabe 1.

Hinweis. Die Struktur der MATLAB-Routine könnte z.B. so aussehen:

function [L, x\_plot]=LagrangePlot(X)

```
n=length(X);
```

```
x_\text{plot=linspace(min(X),max(X),100*n);
```

```
L=ones(n,length(x_plot));
for i=1:n % Das i-te Lagrange-Polynom
    for j=1:n
        if i^{\sim}=jL(i,:) = ... ;end
    end
    figure(i)
    plot(x_plot, L(i,:))
    xlabel('x')title(['Das ' num2str(i) '. Lagrange-Polynom'])
end
```
end

#### Aufgabe 1.3 \*

Berechnen Sie das Interpolationspolynom p durch die drei Punkte  $(x_0, y_0) = (0, 2)$ ,  $(x_1, y_1) = (2, 4)$  und  $(x_2, y_2) = (3, -1)$ :

(a) 
$$
p(x) = \sum_{j=0}^{2} a_j x^j
$$
 (monomiale Darstellung);  
\n(b)  $p(x) = \sum_{j=0}^{2} b_j L_j(x)$  mit  $L_j(x) = \prod_{k \neq j} \frac{x - x_k}{x_j - x_k}$  (Lagrange-Darstellung);  
\n(c)  $p(x) = \sum_{j=0}^{2} c_j \omega_j(x)$  mit  $\omega_j(x) = \prod_{i < j} (x - x_i)$  (Newton-Darstellung).

Verifizieren Sie, dass das Polynom in allen Fällen dasselbe ist.

## Aufgabe 1.4  $(P)^*$

(a) Schreiben Sie eine MATLAB-Routine

function interpol\_wert = Newton\_Interpol(X, Y, x), die mit der Newtonschen Interpolationsformel zu den Stützpunkten  $(X(i), Y(i))$  den interpolierten Wert interpol\_wert an einer beliebigen Stelle x berechnet. Hinweis. Die Struktur der MATLAB-Routine könnte z.B. so aussehen:

function interpol\_wert= Newton\_Interpol(X,Y,x)

```
n=length(X)-1; % Grad des Interpolationspolynoms
divDiff=Y; % divDiff: dividierte Differenzen
for k = 2:n+1for i = n+1:-1:kdivDiff(i) = ...;end
end
% Auswertung des Polynoms an x
interpol_wert=divDiff(n+1);
for k=n:-1:1
  interpol_wert = ...;
end
end
```
(b) Mit Hilfe der Funktion Newton\_Interpol berechnen Sie den interpolierten Wert  $p(x)$  bei  $x = 12.5$  zu der folgenden Wertetabelle für die Funktion log<sub>2</sub>:

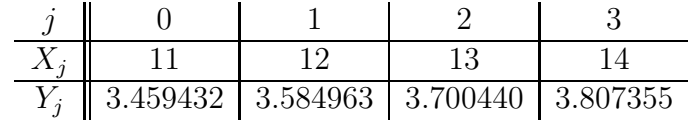

Vergleichen Sie den interpolierten mit dem exakten Wert bei  $x = 12.5$ . Zeichnen Sie  $p(x)$  und  $log_2(x)$ , zuerst für  $x \in [11, 14]$  und dann für  $x \in [1, 50]$ . Zeichnen Sie auch die Fehlerfunktion  $r(x) = \log_2(x) - p(x)$  für  $x \in [11, 14]$ .

# Aufgabe 1.5  $(A+B)$

Seien  $L_i(x)$ ,  $i = 0, 1, ..., n$  die Lagrange-Polynome zu den paarweise verschiedenen Stützstellen  $x_0, x_1, \ldots, x_n$   $(x_i \neq x_j, i \neq j)$ .

- (a) Zeigen Sie, dass die Lagrange-Polynome eine Basis des reellen Vektorraums  $\mathbb{P}_n =$  ${p \text{Polynomial}}$  (Grad  $p \leq n$ ) bilden.
- (b) Zeigen Sie, dass

$$
\sum_{i=0}^{n} L_i(x) = 1 \quad \forall x \in \mathbb{R}.
$$

Hinweis. Betrachte  $p(x) = 1$  und die Interpolationsformel.

## Aufgabe 1.6  $(A+B)^*$

Durch Induktion zeigen Sie, dass

$$
\delta^n y[x_0,\ldots,x_n] = \sum_{j=0}^n y_j \prod_{i \neq j} \frac{1}{x_j - x_i}.
$$

Danach zeigen Sie, dass die dividierten Differenzen  $\delta^n y[x_0, \ldots, x_n]$  symmetrisch sind, d.h.

$$
\delta^n y[x_{\sigma(0)}, x_{\sigma(1)}, \dots, x_{\sigma(n)}] = \delta^n y[x_0, x_1, \dots, x_n]
$$

für jede beliebige Permutation  $\sigma$  von  $\{0, 1, \ldots, n\}$ .

Allgemeine Informationen zur Vorlesung und Übungsblätter befinden sich auf der Webseite http://www.math.unibas.ch/~cohen